## Figures, Tables, and Listings

Preface About This Book xv

## Chapter 1 **Introduction to File Management** 1-3

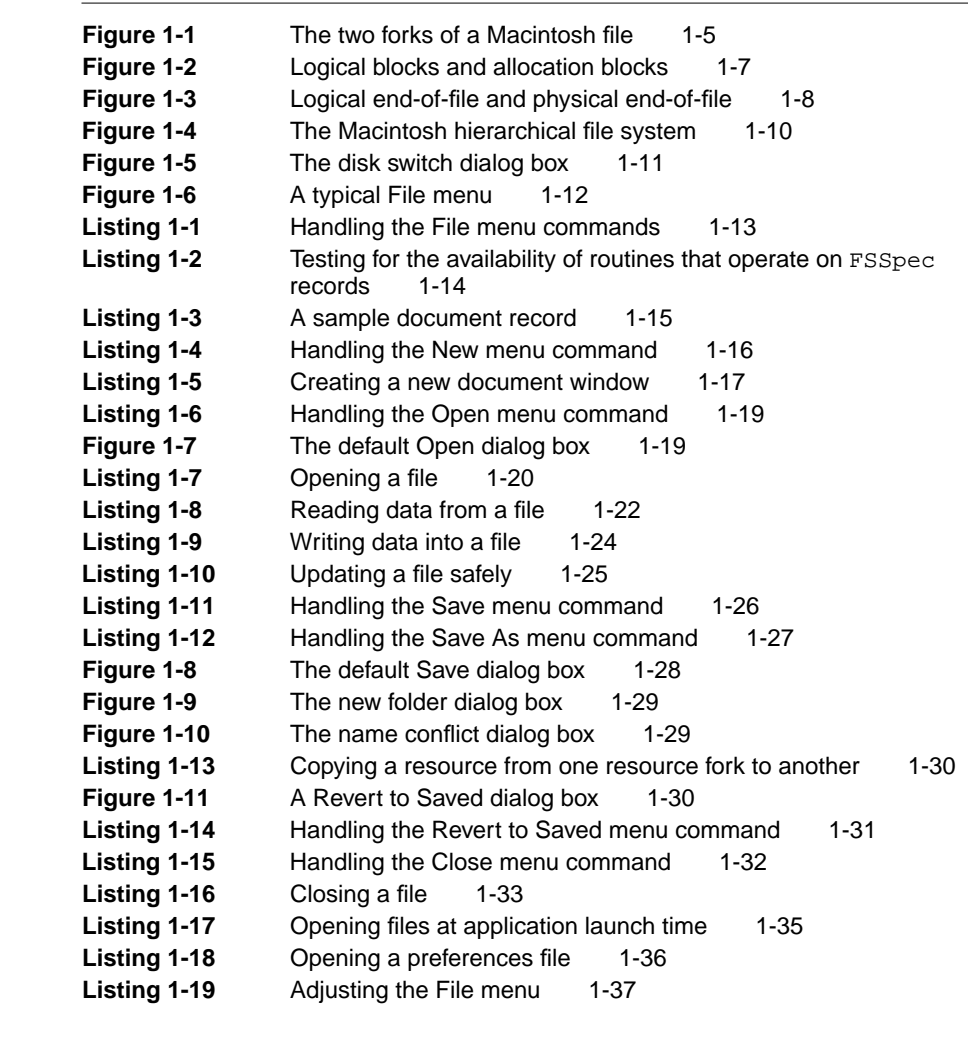

## Chapter 2 File Manager 2-5

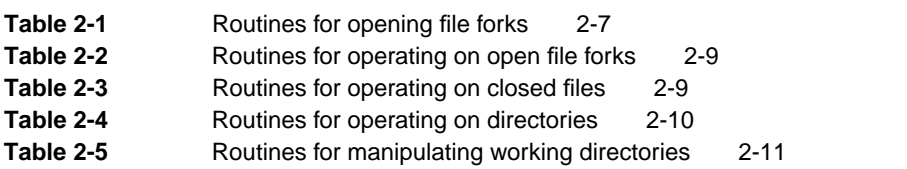

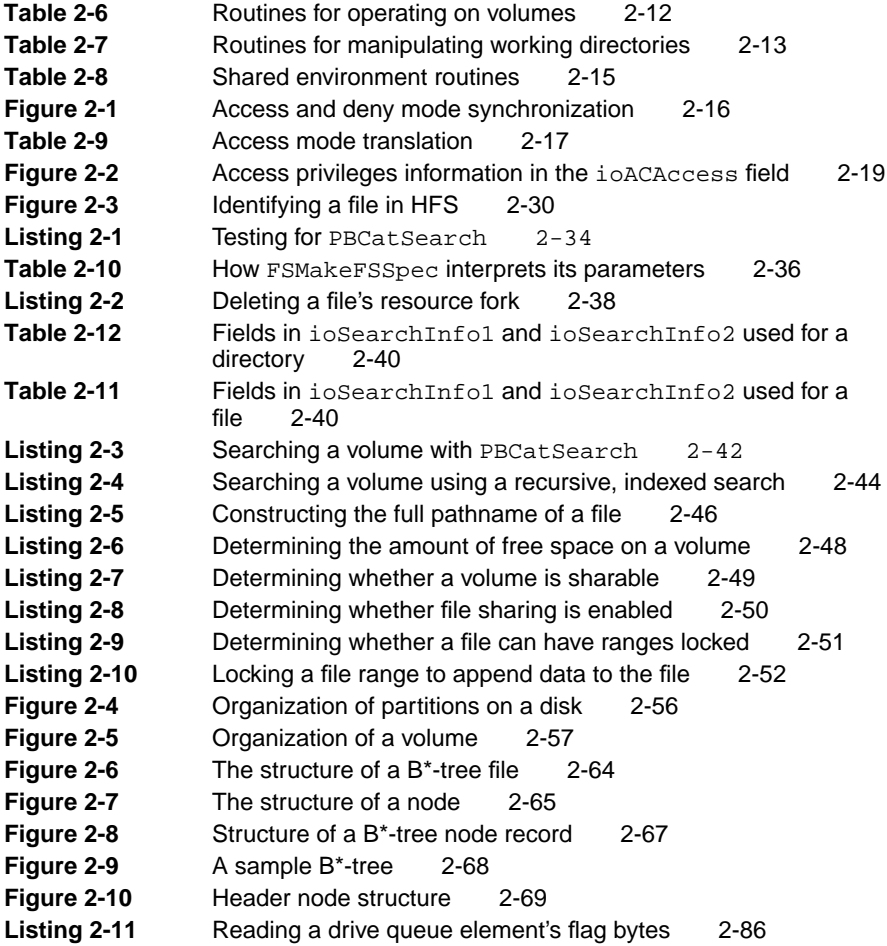

## Chapter 3 Standard File Package 3-3

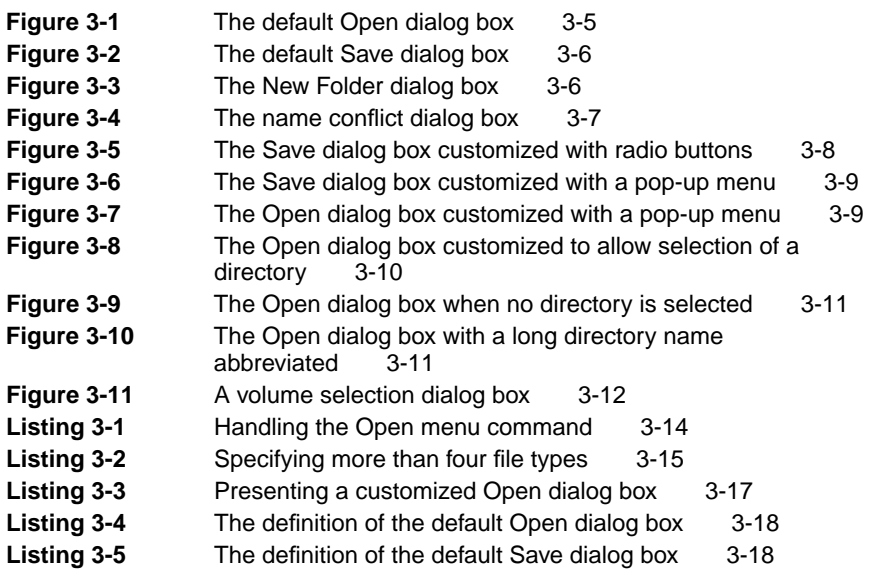

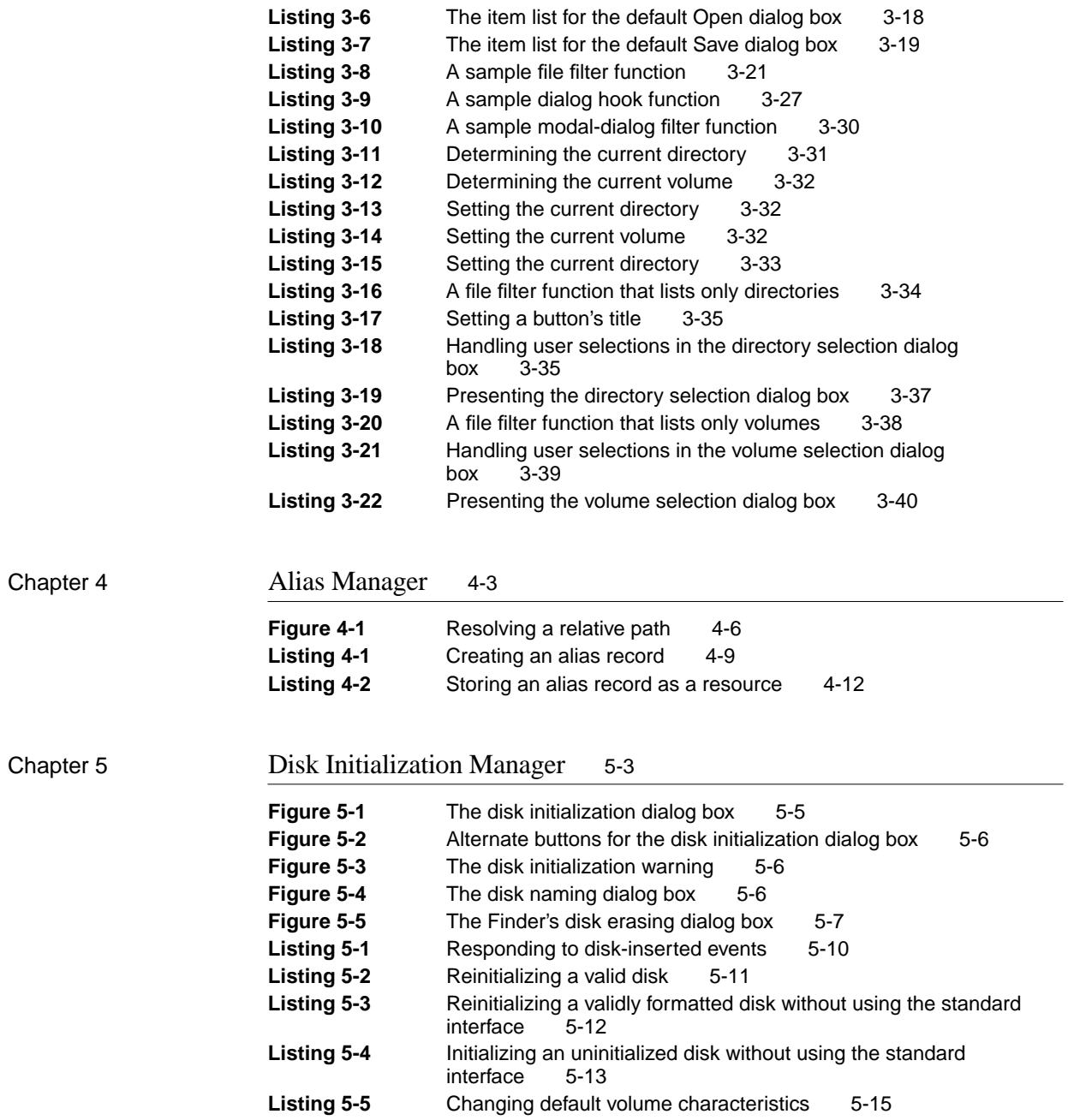